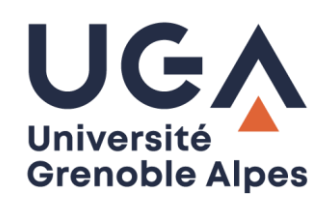

L'Université Grenoble Alpes met à votre disposition un modèle facultatif de thèse pour vous aider dans votre rédaction. Vous pouvez l'adapter pour tenir compte des éventuelles préconisations de votre école doctorale.

La page de garde à insérer dans votre thèse au format PDF, est à télécharger depuis l'interface de votre compte ADUM. Son utilisation est quant à elle obligatoire.

Le modèle des thèses UGA est disponible, en format Word et LibreOffice, en deux versions :

- Un fichier unique = feuille de style préformatée Téléchargement forma[t Word](https://www.adum.fr/as/ed/UDG/Modele_these_UGA_feuille_de_style.dotx) e[t LibreOffice](https://www.adum.fr/as/ed/UDG/Modele_these_UGA_feuille_de_style.ott)
	- **→** Version du modèle la plus simple à prendre en main.
- Un document maitre = composé d'un dossier regroupant les fichiers préformatés qui constituent les différentes parties de la thèse et d'un mode d'emploi Téléchargement format W[ord \(+ mode d'emploi\)](https://www.adum.fr/as/ed/UDG/Document_maitre_Word.7z) et [LibreOffice \(+ mode d'emploi\)](https://www.adum.fr/as/ed/UDG/Document_maitre_LibreOff_Writer.7z)
	- → Un document maître permet de réunir plusieurs fichiers de texte en un seul afin de gérer simultanément la numérotation des pages, des titres, des notes... de ses sous-documents. Recommandé pour un meilleur contrôle de la mise en forme de votre thèse dès lors qu'elle dépasse la centaine de page.

Vous trouverez dans le catalogue des formations doctorales de l'UGA un module consacré à la prise en main de ce modèle : B15\_mise en pratique du modèle de thèse